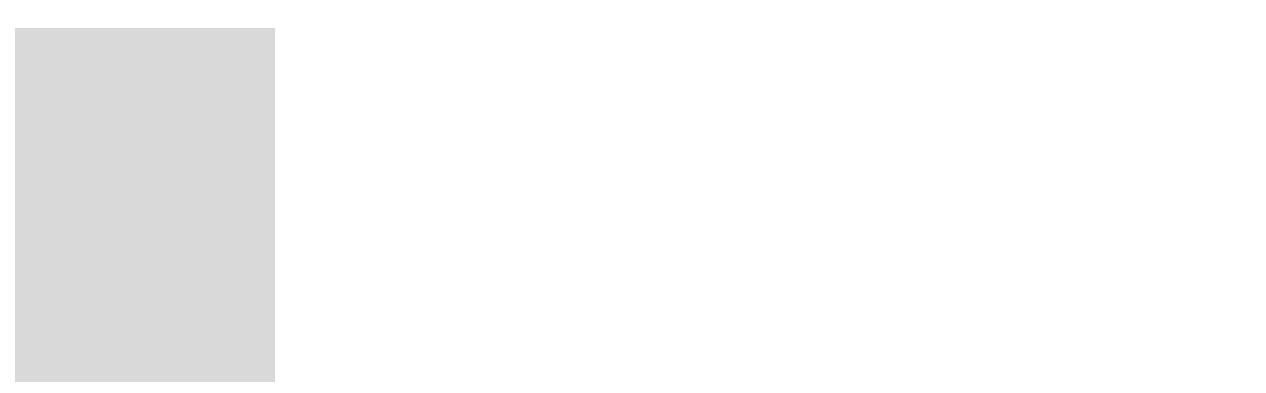

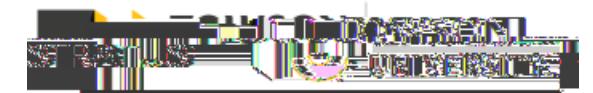

**NOTE:** Depending on which web browser you use, you may be prompted to Save the File opened to the

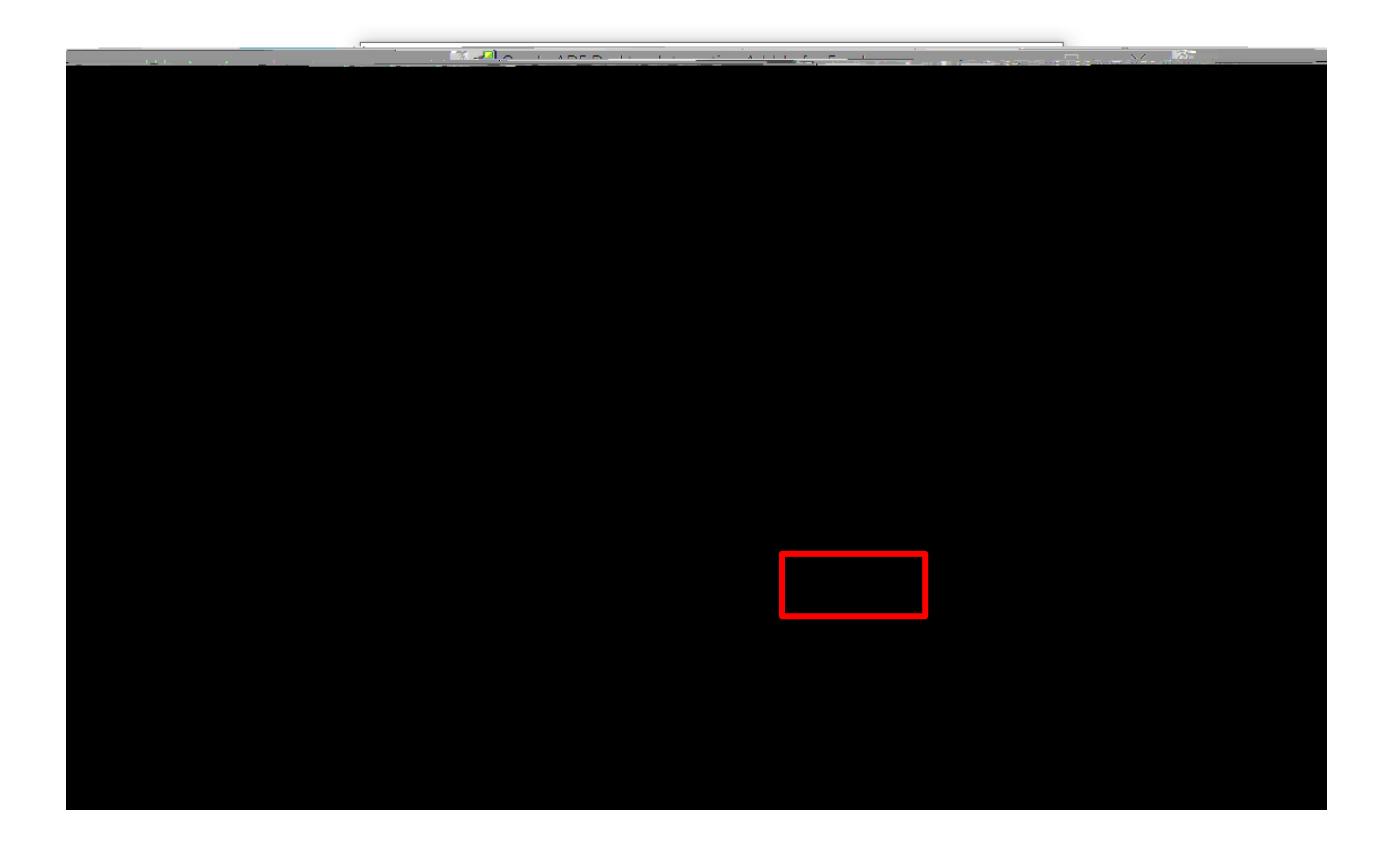

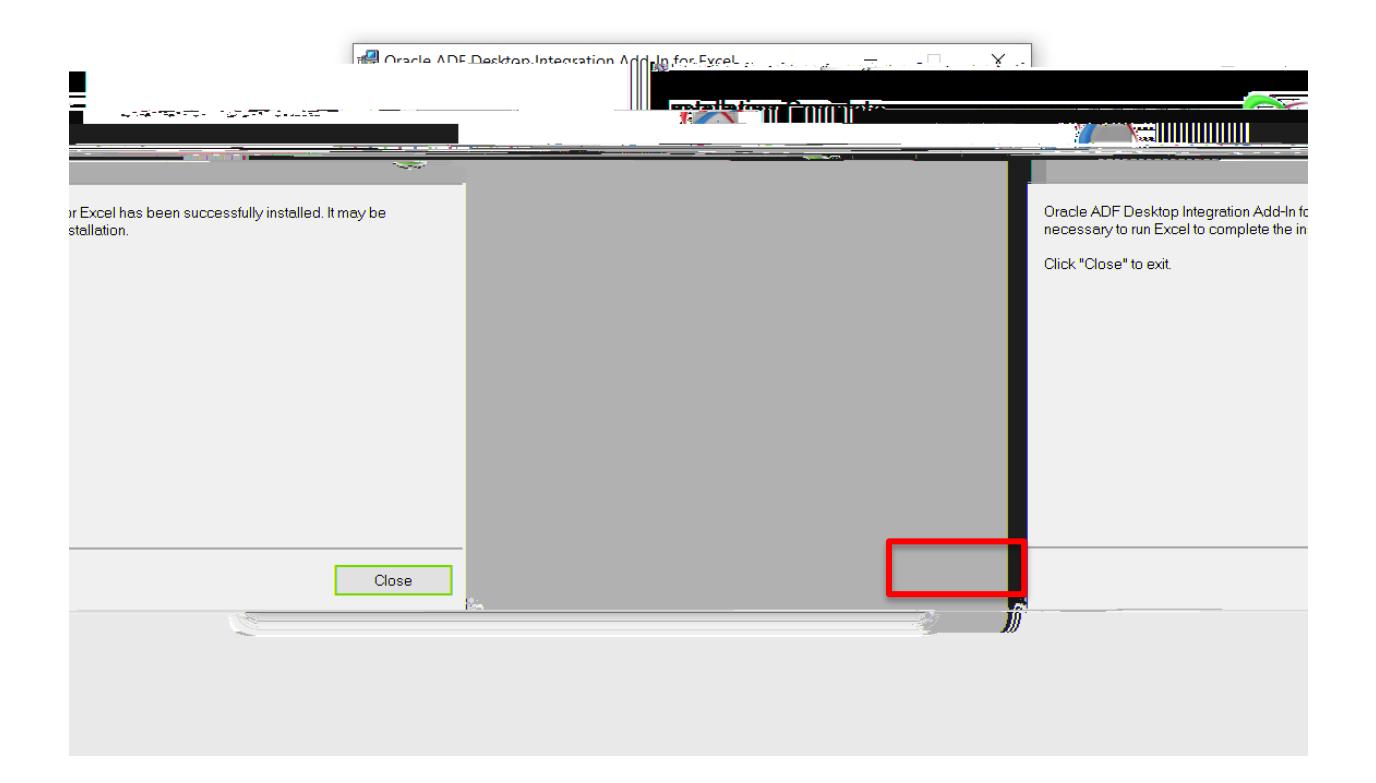

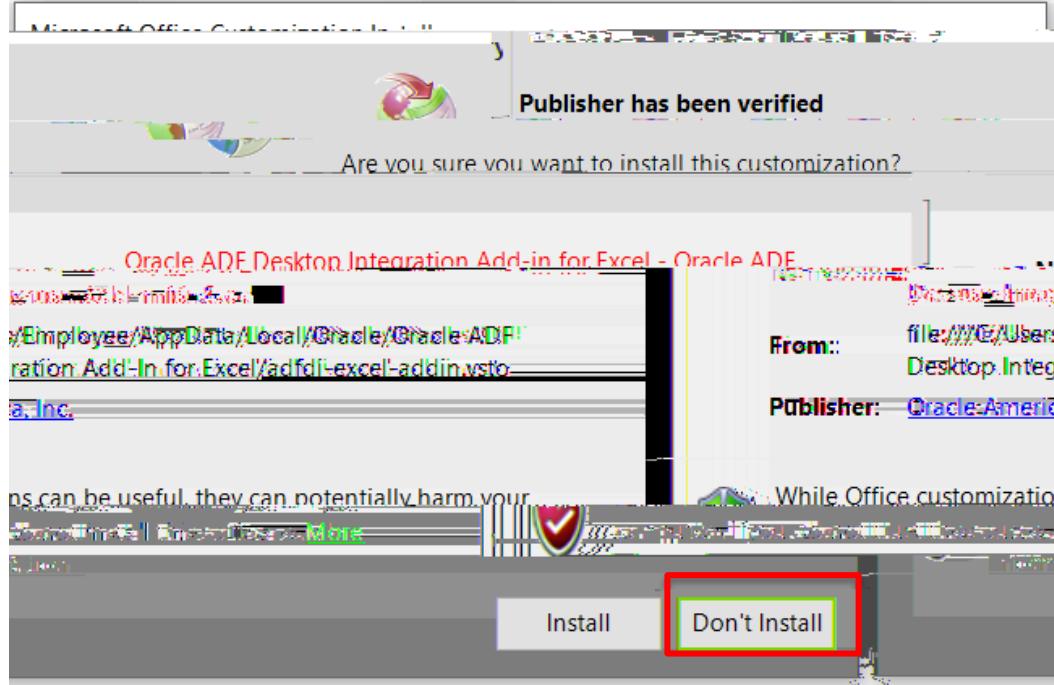